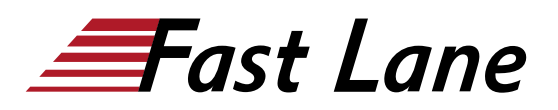

# Implementing Juniper Paragon Pathfinder and Planner Applications (IJPPPA)

### **ID** IJPPPA **Preis** US \$ 4'000.– (exkl. MwSt.) **Dauer** 4 Tage

#### **Zielgruppe**

Dieser Kurs richtet sich an Personen, die Paragon Automation zur Automatisierung der Verwaltung von MPLS-Netzwerken von Service Providern oder grossen Unternehmen einsetzen.

#### **Voraussetzungen**

- Kenntnisse über das OSI-Modell
- Erfahrung mit der Konfiguration von Junos OS Kurs [Introduction to the Junos Operating System \(IJOS\)](/swisscom/course/juniper-ijos) oder gleichwertig
- Fortgeschrittene MPLS-Kenntnisse Kurs [Junos MPLS](/swisscom/course/juniper-jmf) [Fundamentals \(JMF\)](/swisscom/course/juniper-jmf) oder gleichwertig

#### **Kursziele**

- Beschreiben Sie die verschiedenen WAN-Domänen.
- Konfigurieren Sie den Paragon Pathfinder für die erste Verwendung.
- Konfigurieren Sie die Topologieerkennung von Paragon Pathfinder.
- Bereitstellung verschiedener LSP-Typen.
- Beschreiben Sie P2MP-Anwendungsfälle.
- LSP-Bereitstellung mit dem Netzwerkkonfigurationsprotokoll (NETCONF) durchführen.
- Planen Sie Ereignisse zur Netzwerkwartung.
- Verwenden Sie Paragon Insights zur Analyse der Netzwerkleistung.
- Starten und verwenden Sie Paragon Planner.
- Netzwerkmodellierung durchführen.
- Simulation des Ausfalls von Netzkomponenten durchführen.
- Verwaltung und Optimierung der Netzanforderungen.

## **Kursinhalt**

- Einführung in den Kurs
- WAN-Automatisierung
- Paragon Pathfinder Architektur
- Entdeckung der Netzwerktopologie
- Paragon Automation verwenden
- Grundlegende LSP-Verwaltung
- $\bullet$ Erweiterte LSP-Verwaltung
- Segment Routing
- P2MP LSPs
- Wartungsplanung und NETCONF LSP-Bereitstellung
- Paragon-Einblicke
- Paragon Automation Fehlersuche
- $\bullet$ Paragon Planer
- Modellierung von Netzwerken  $\bullet$
- $\bullet$ Netzanforderungen und Ausfallsimulation
- Komponenten der Paragon Active Assurance-Lösung

## Implementing Juniper Paragon Pathfinder and Planner Applications (IJPPPA)

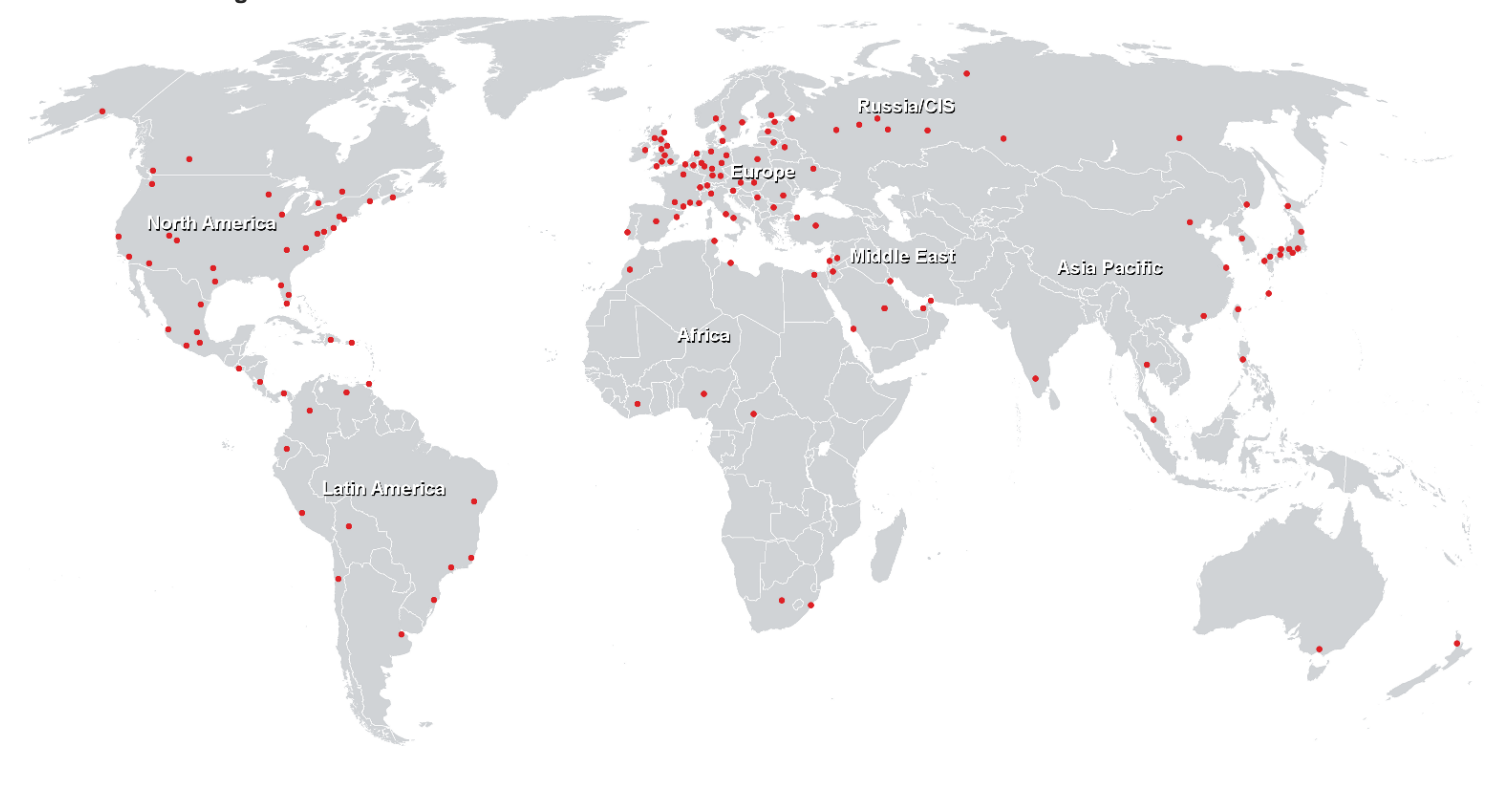

## **Weltweite Trainingscenter**

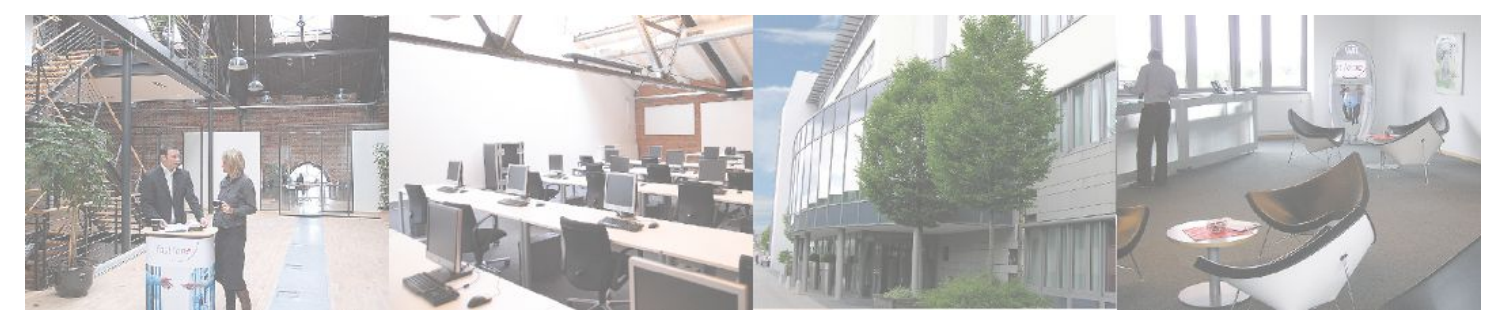

## **Fast Lane Institute for Knowledge Transfer (Switzerland) AG**

Husacherstrasse 3 CH-8304 Wallisellen Tel. +41 44 832 50 80

**info@flane.ch, https://www.flane.ch**